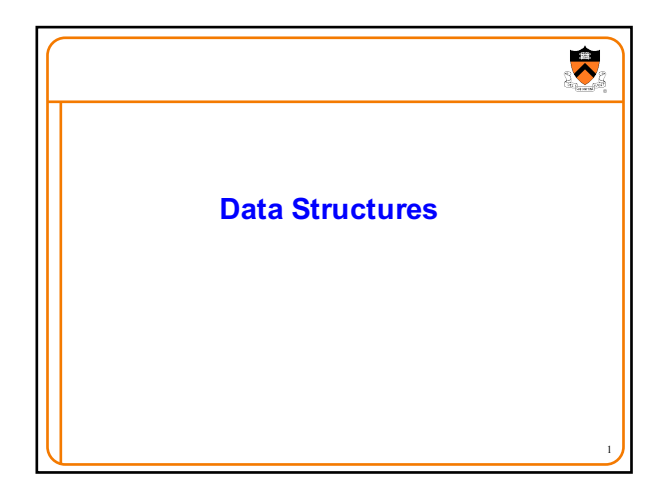

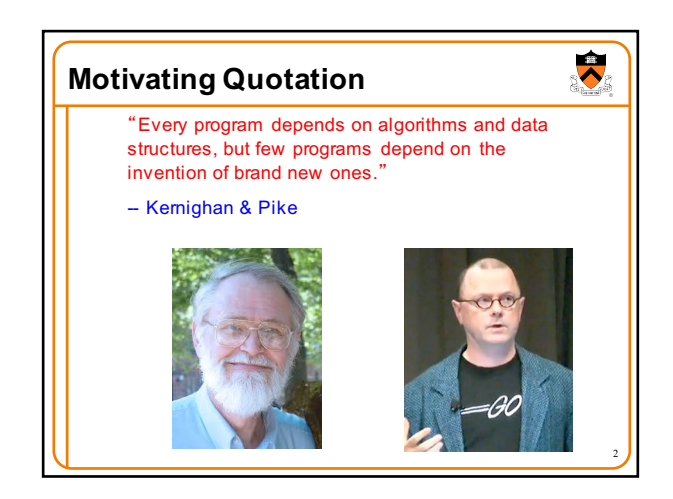

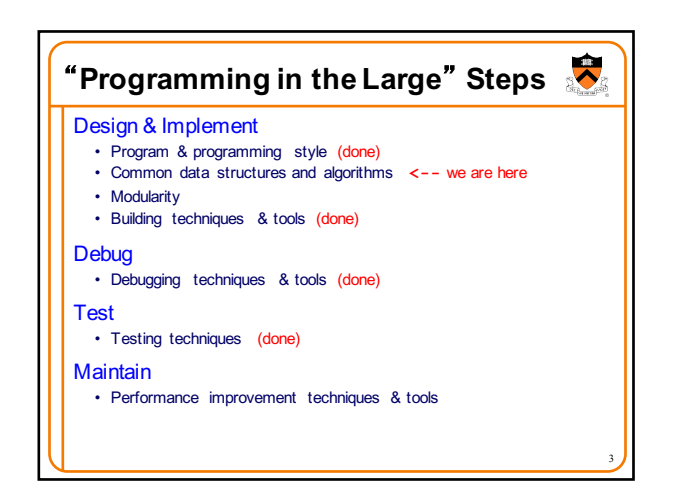

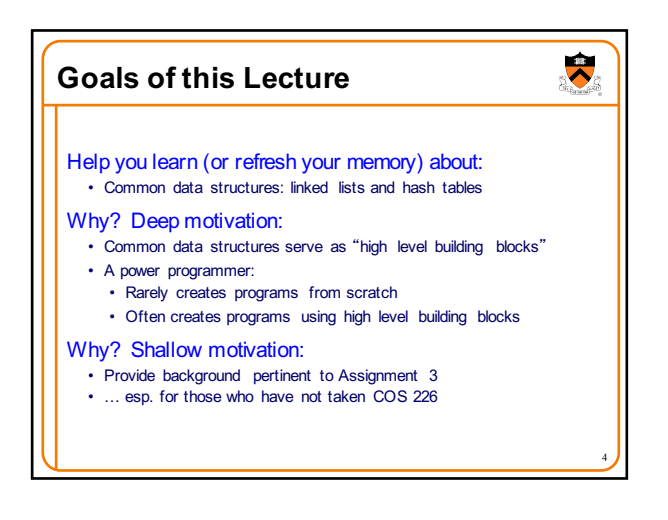

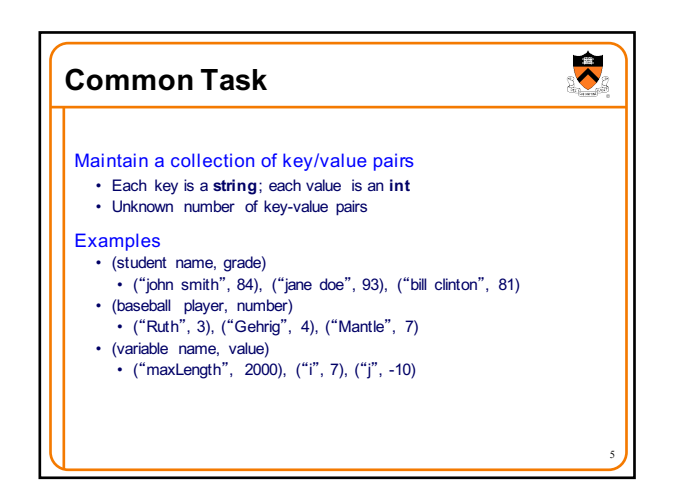

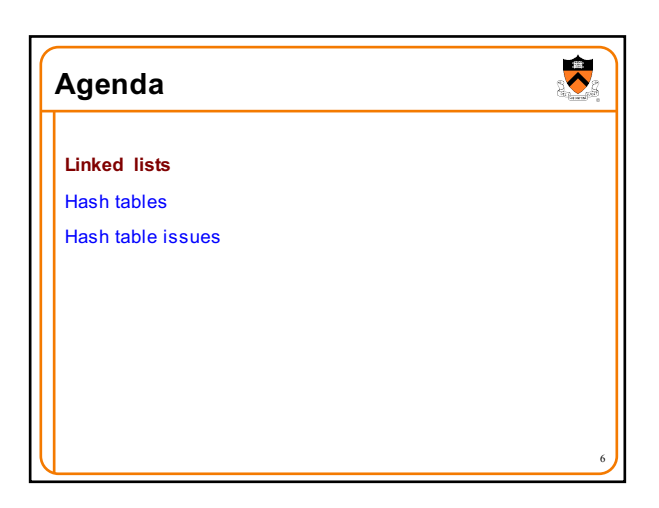

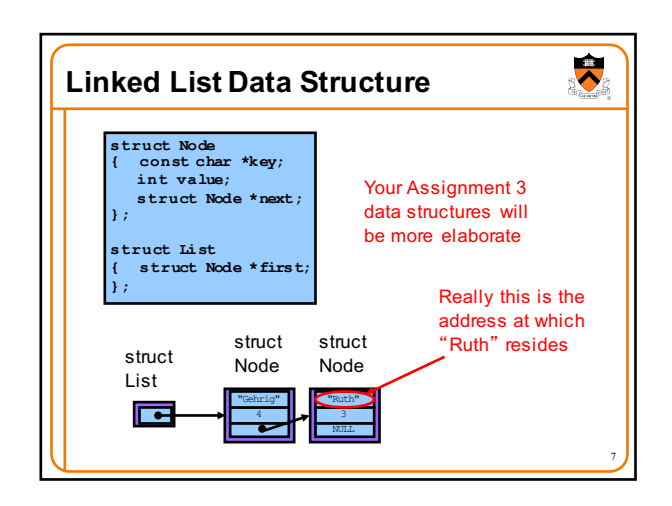

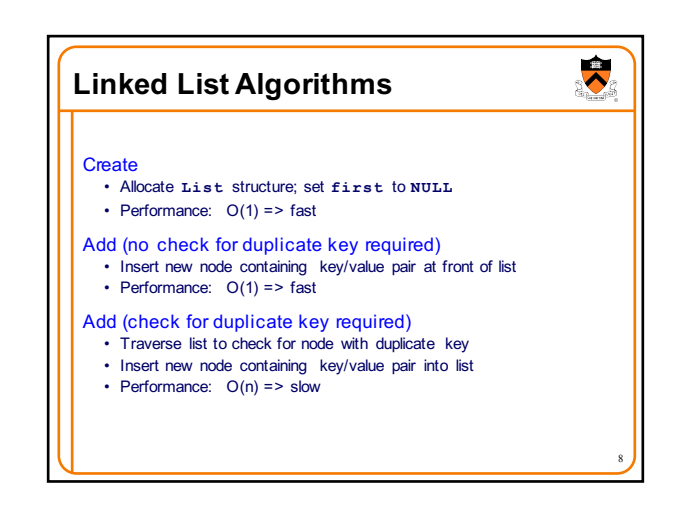

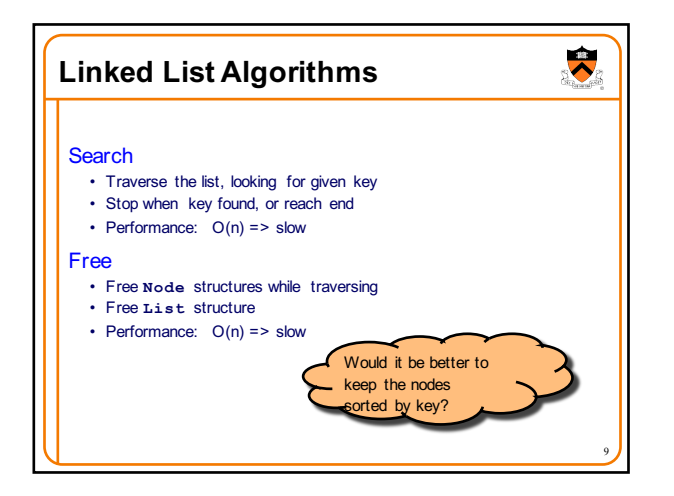

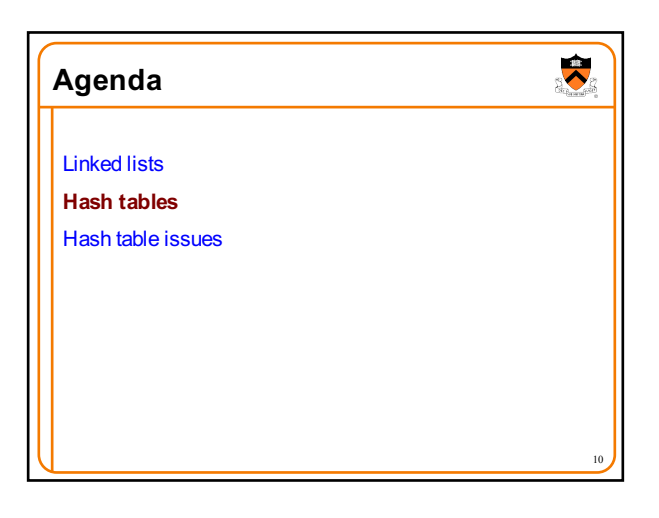

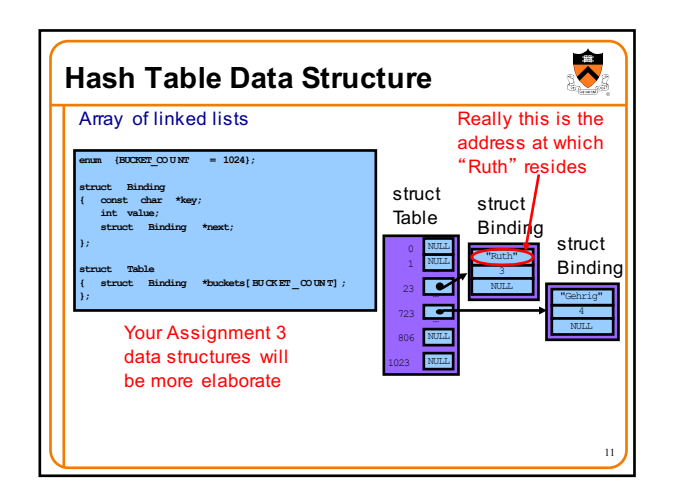

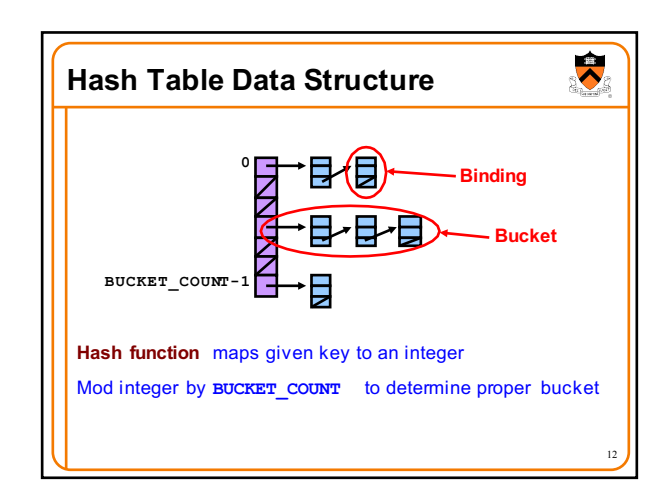

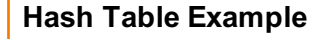

Example: **BUCKET** COUNT = 7 Add (if not already present) bindings with these keys: the, cat, in, the, hat

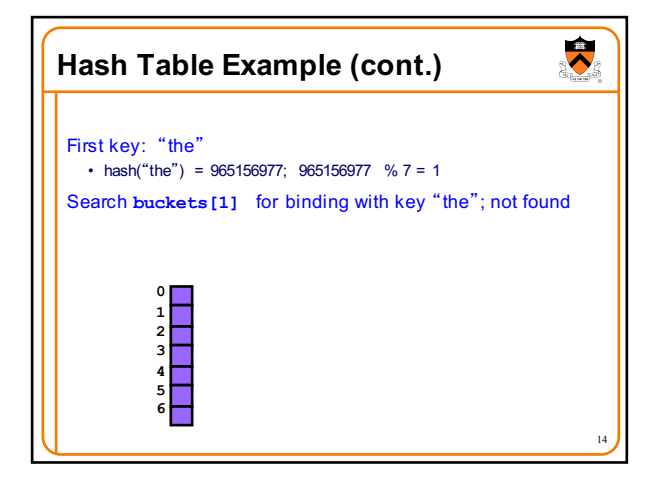

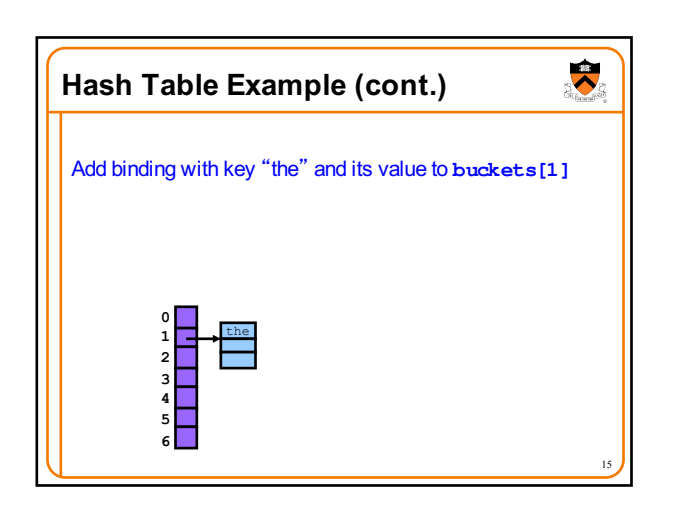

13

 $\overline{\bullet}$ 

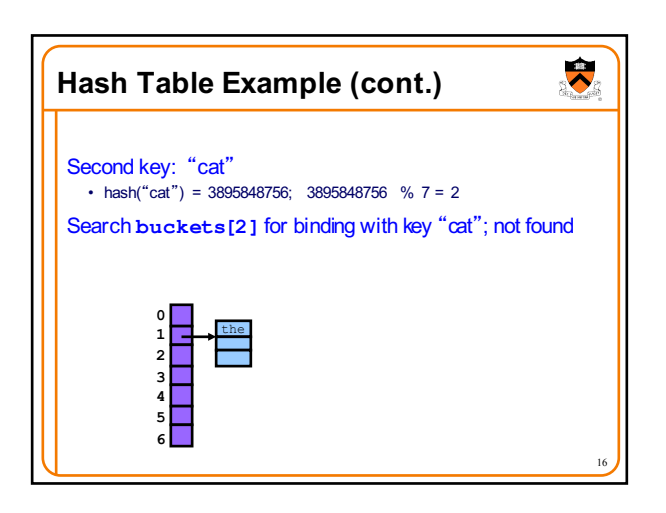

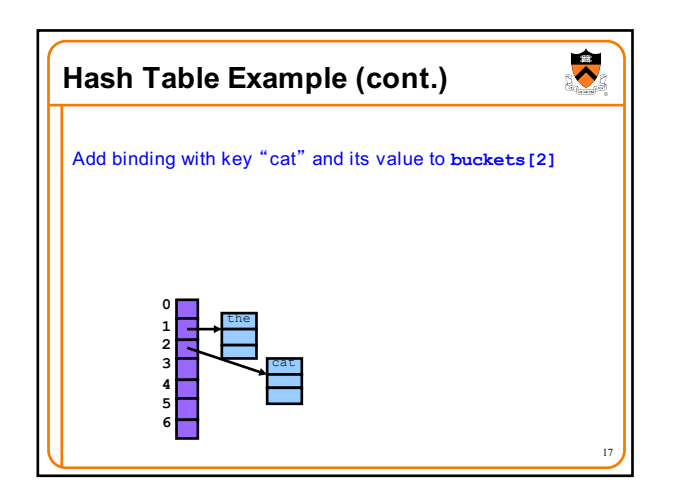

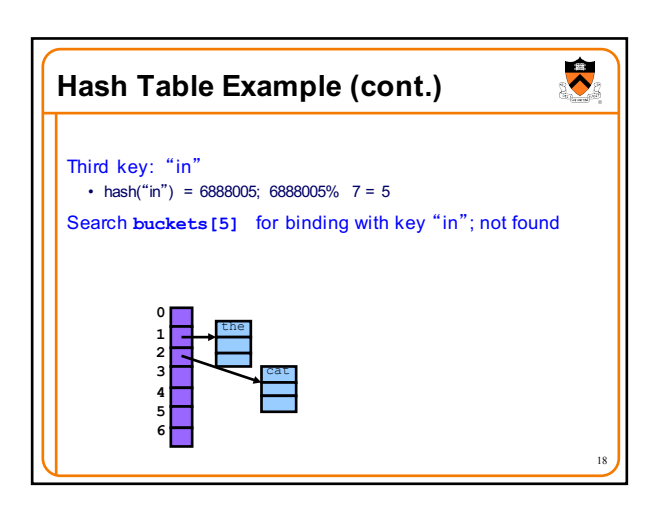

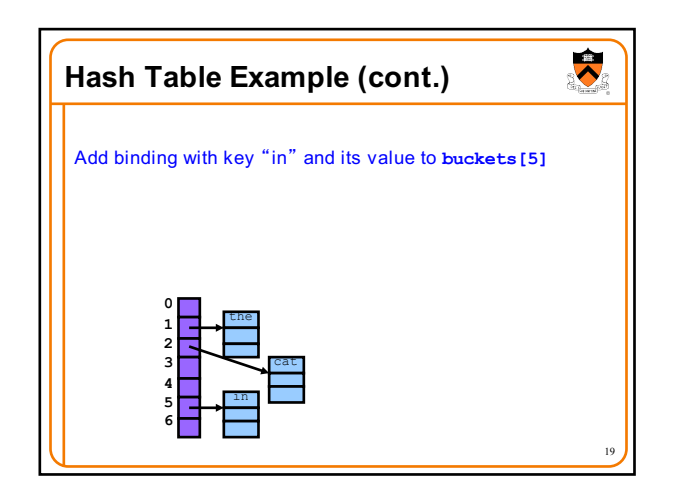

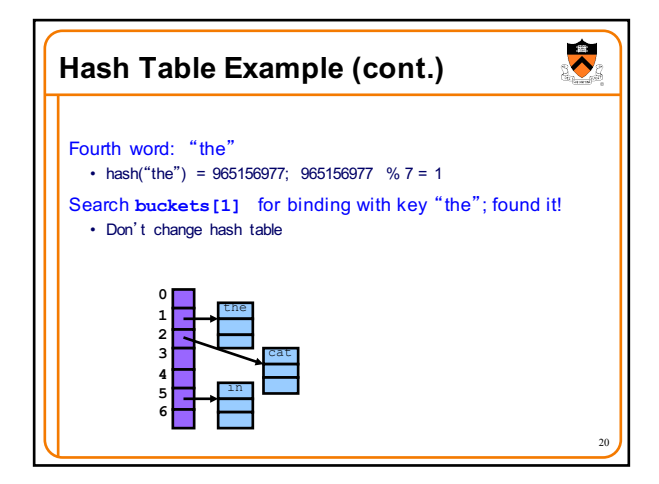

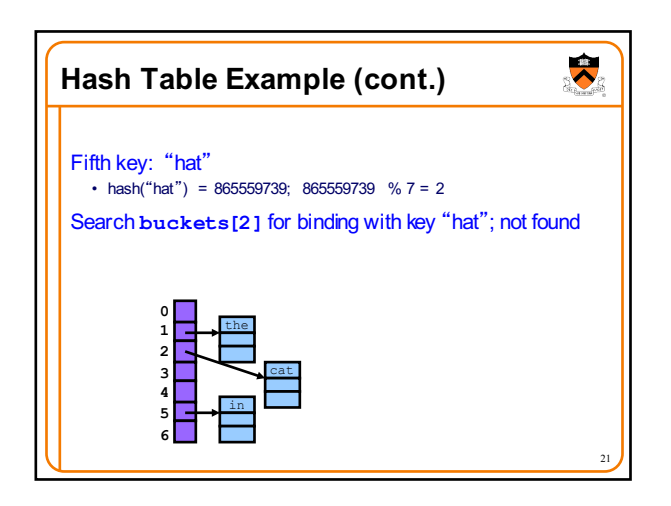

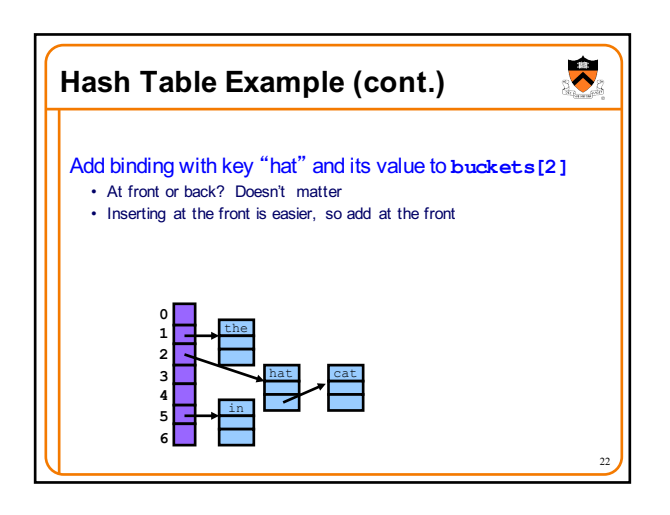

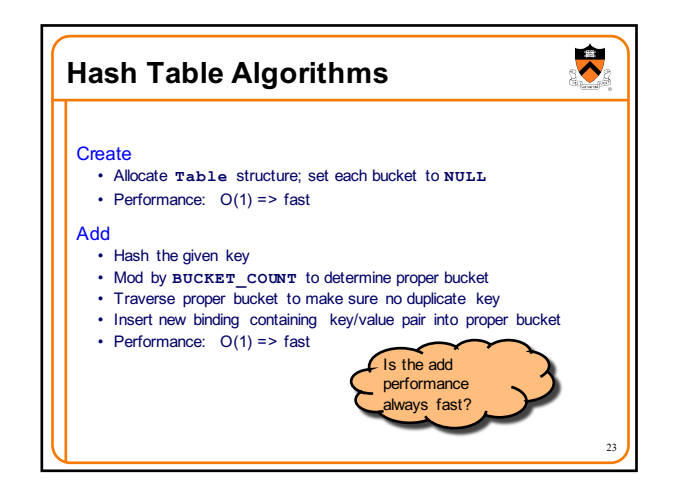

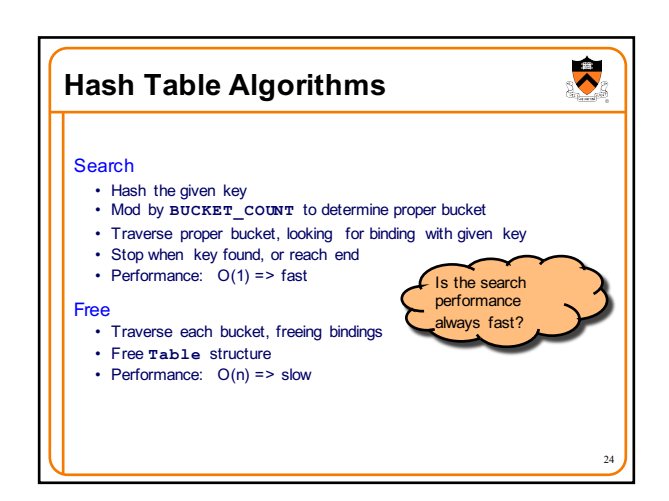

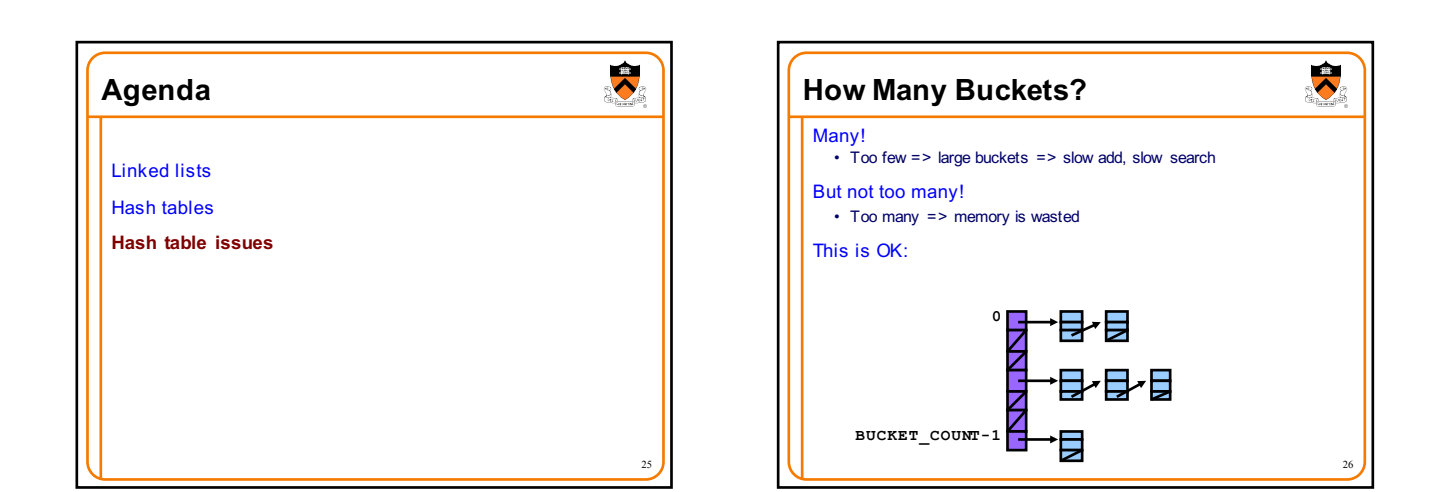

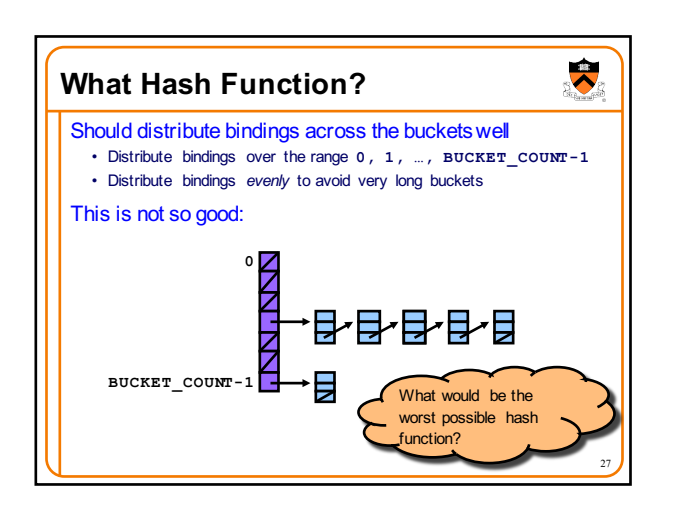

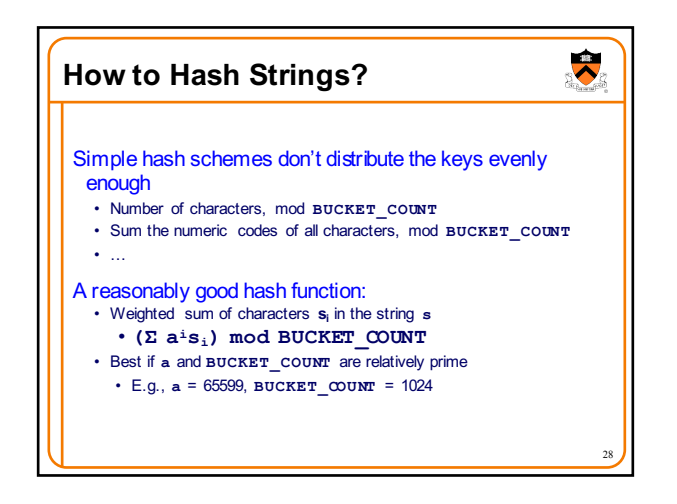

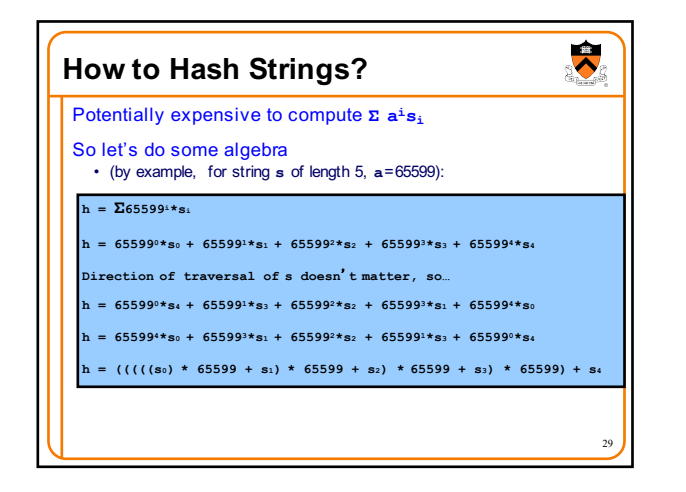

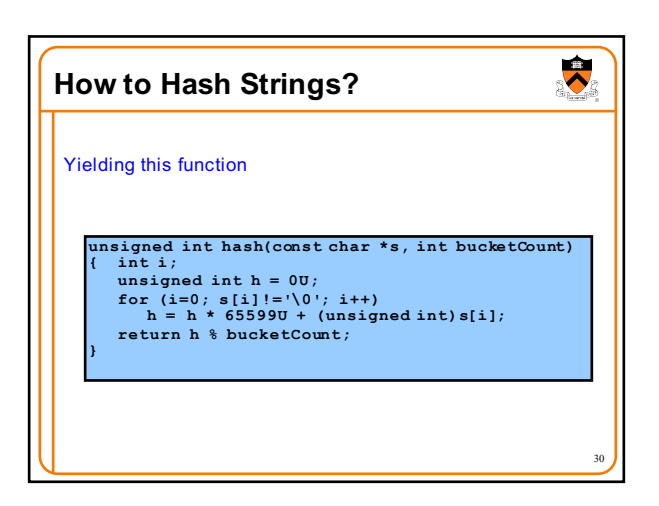

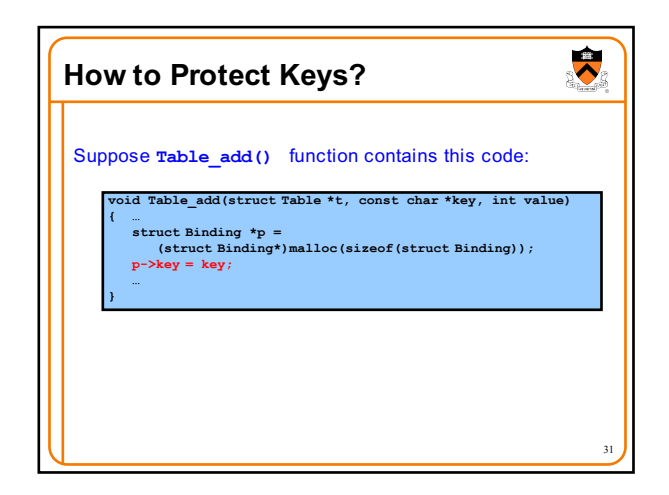

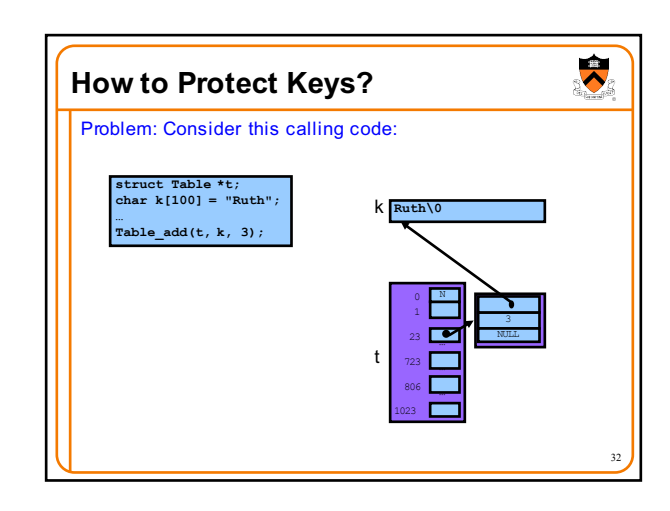

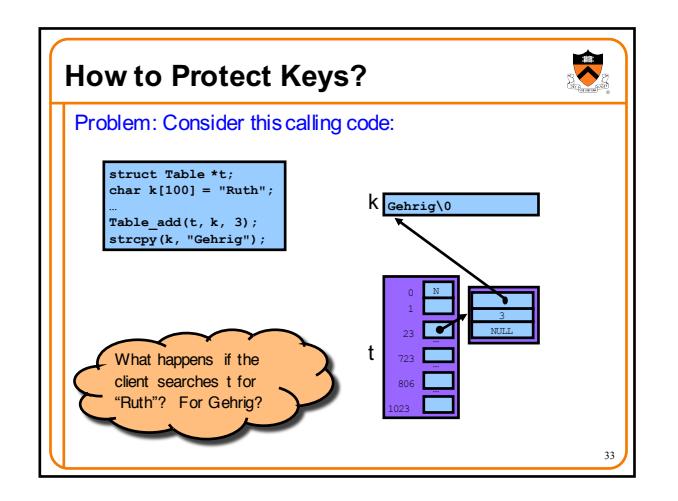

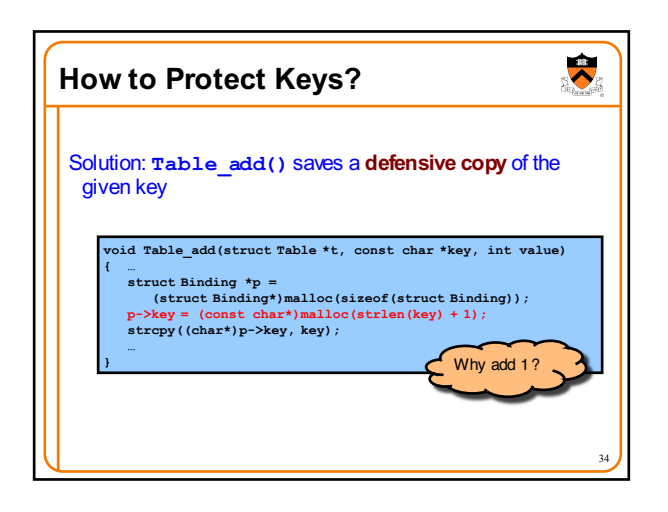

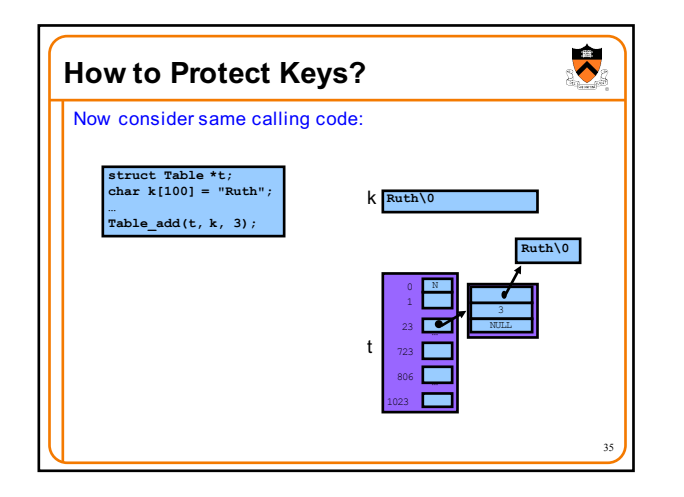

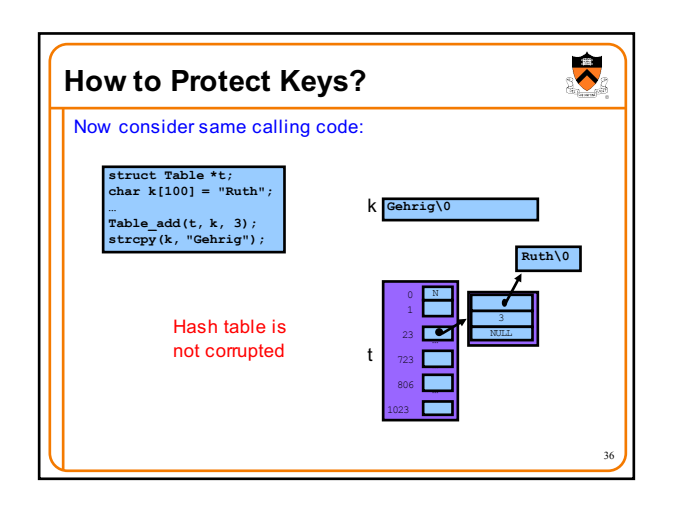

38

 $\overline{\bullet}$ 

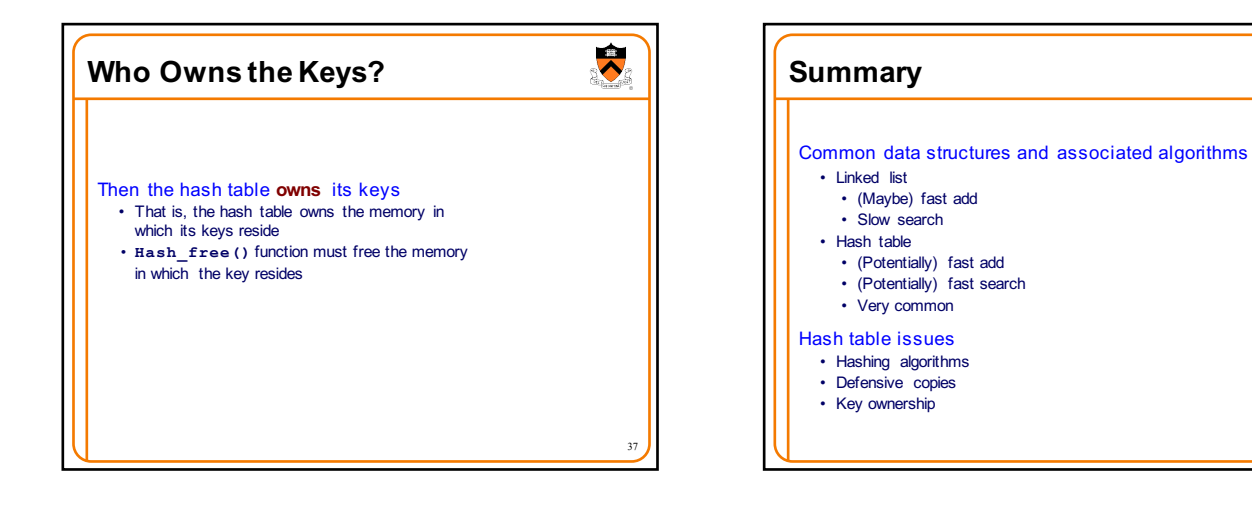